<span id="page-0-34"></span><span id="page-0-33"></span><span id="page-0-32"></span><span id="page-0-31"></span><span id="page-0-30"></span><span id="page-0-29"></span><span id="page-0-28"></span><span id="page-0-27"></span><span id="page-0-26"></span><span id="page-0-25"></span><span id="page-0-24"></span><span id="page-0-23"></span><span id="page-0-22"></span><span id="page-0-21"></span><span id="page-0-20"></span><span id="page-0-19"></span><span id="page-0-18"></span><span id="page-0-17"></span><span id="page-0-16"></span><span id="page-0-15"></span><span id="page-0-14"></span><span id="page-0-13"></span><span id="page-0-12"></span><span id="page-0-11"></span><span id="page-0-10"></span><span id="page-0-9"></span><span id="page-0-8"></span><span id="page-0-7"></span><span id="page-0-6"></span><span id="page-0-5"></span><span id="page-0-4"></span><span id="page-0-3"></span><span id="page-0-2"></span><span id="page-0-1"></span><span id="page-0-0"></span>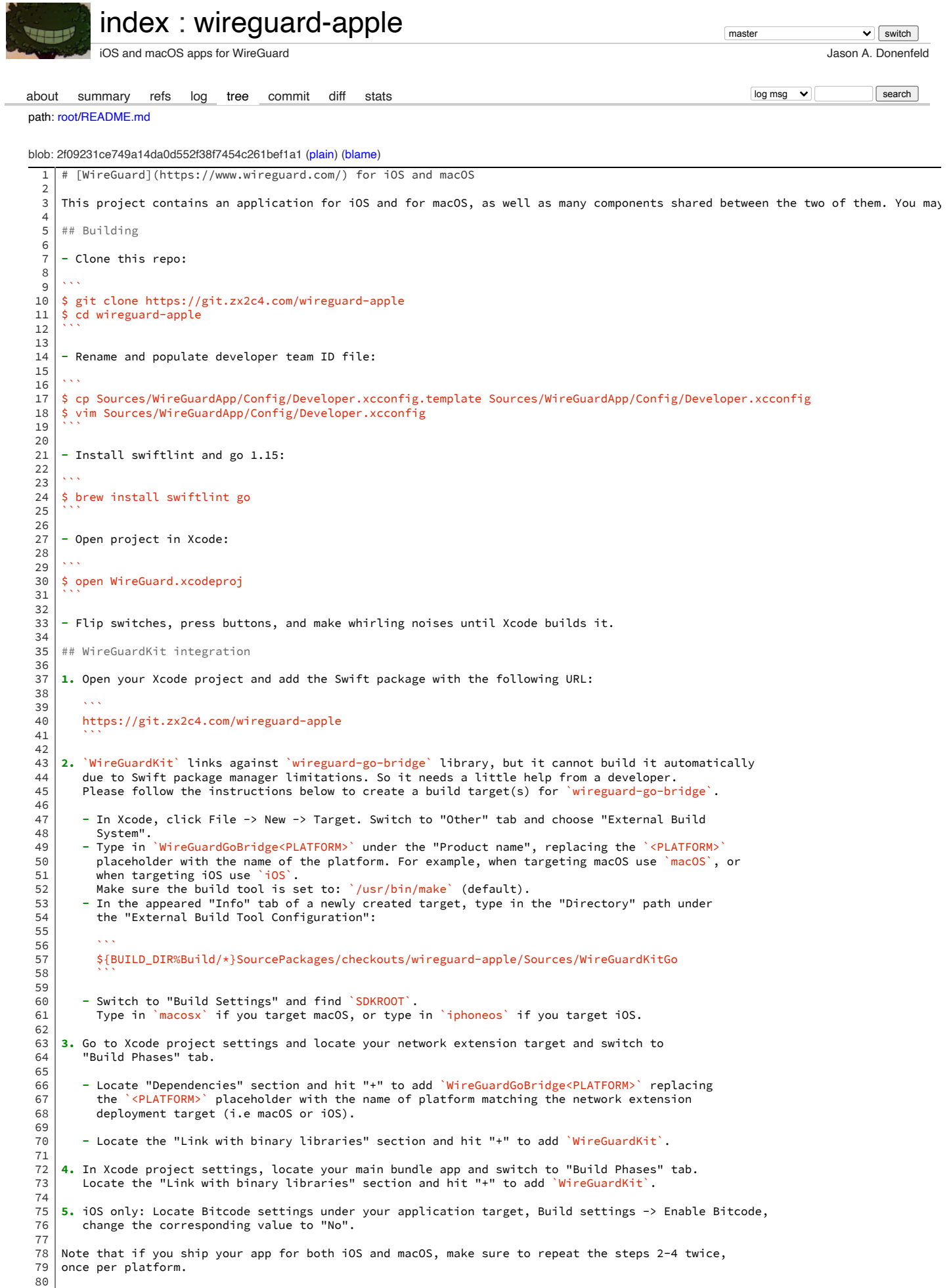

```
81
## MIT License
```
<span id="page-0-82"></span><span id="page-0-81"></span>[82](#page-0-81) [83](#page-0-82) Permission is hereby granted, free of charge, to any person obtaining a copy of

- <span id="page-0-83"></span>[84](#page-0-83) this software and associated documentation files (the "Software"), to deal in
- <span id="page-0-85"></span><span id="page-0-84"></span>[85](#page-0-84) the Software without restriction, including without limitation the rights to

<span id="page-1-2"></span>[89](#page-1-2)

11/4/21, 2:15 PM README.md - wireguard-apple - iOS and macOS apps for WireGuard

<span id="page-1-0"></span>[86](#page-0-85) [87](#page-1-0) use, copy, modify, merge, publish, distribute, sublicense, and/or sell copies of the Software, and to permit persons to whom the Software is furnished to do

<span id="page-1-1"></span>[88](#page-1-1) so, subject to the following conditions:

<span id="page-1-3"></span>[90](#page-1-3) The above copyright notice and this permission notice shall be included in all

<span id="page-1-4"></span>[91](#page-1-4) copies or substantial portions of the Software.

<span id="page-1-5"></span>[92](#page-1-5)

<span id="page-1-6"></span>[93](#page-1-6) THE SOFTWARE IS PROVIDED "AS IS", WITHOUT WARRANTY OF ANY KIND, EXPRESS OR

<span id="page-1-7"></span>[94](#page-1-7) IMPLIED, INCLUDING BUT NOT LIMITED TO THE WARRANTIES OF MERCHANTABILITY,

<span id="page-1-8"></span>[95](#page-1-8) [96](#page-1-9) FITNESS FOR A PARTICULAR PURPOSE AND NONINFRINGEMENT. IN NO EVENT SHALL THE

<span id="page-1-9"></span>[97](#page-1-10) AUTHORS OR COPYRIGHT HOLDERS BE LIABLE FOR ANY CLAIM, DAMAGES OR OTHER

<span id="page-1-11"></span><span id="page-1-10"></span>[98](#page-1-11) LIABILITY, WHETHER IN AN ACTION OF CONTRACT, TORT OR OTHERWISE, ARISING FROM, OUT OF OR IN CONNECTION WITH THE SOFTWARE OR THE USE OR OTHER DEALINGS IN THE

<span id="page-1-12"></span>[99](#page-1-12) SOFTWARE.

Copyright © 1996 – 2021 Jason A. Donenfeld. All Rights Reverse Engineered.